# **Registers**

*Prof R. Guerraoui Distributed Programming Laboratory*

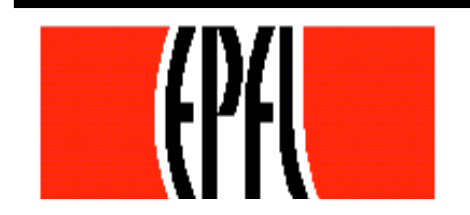

© R. Guerraoui 1

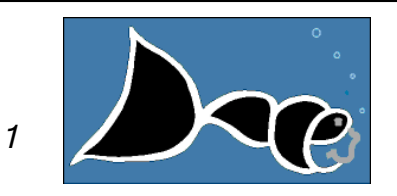

#### **Register**

A **register** has two operations: **read()** and **write()** 

**Sequential specification** 

- **read()**
	- $r$  return $(x)$

#### **write(v)**

 $\mathbf{x}$  <- v; return(ok)

### **Simplifications**

- We assume that **registers** contain only integers
- Unless explicitely stated otherwise, **registers** are initially supposed to contain 0

#### Space of registers

Dimension 1: binary (boolean) – multivalued

Dimension 2: SRSW – MRSW – MRMW

 $\blacksquare$  Dimension 3: safe – regular – atomic

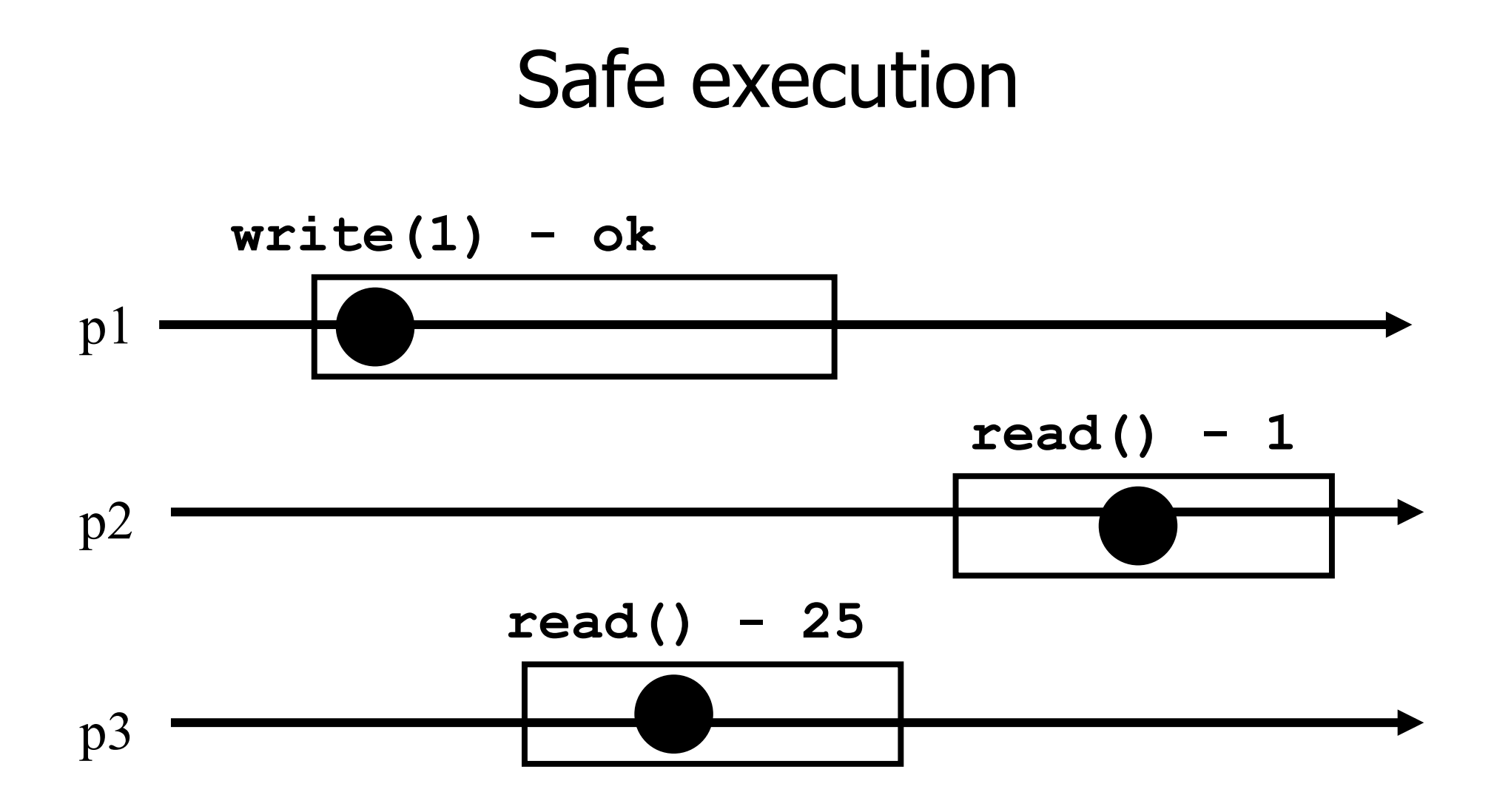

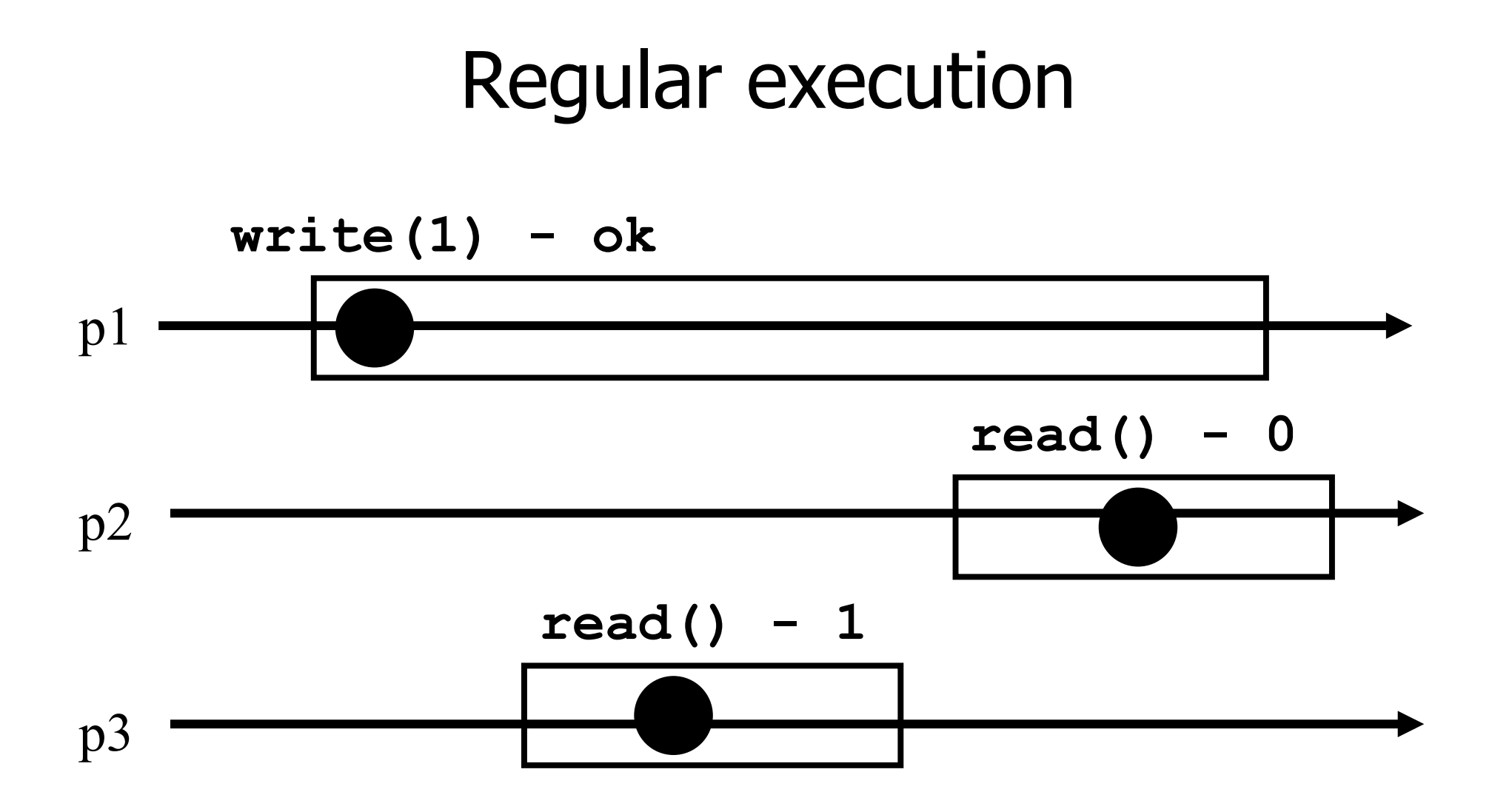

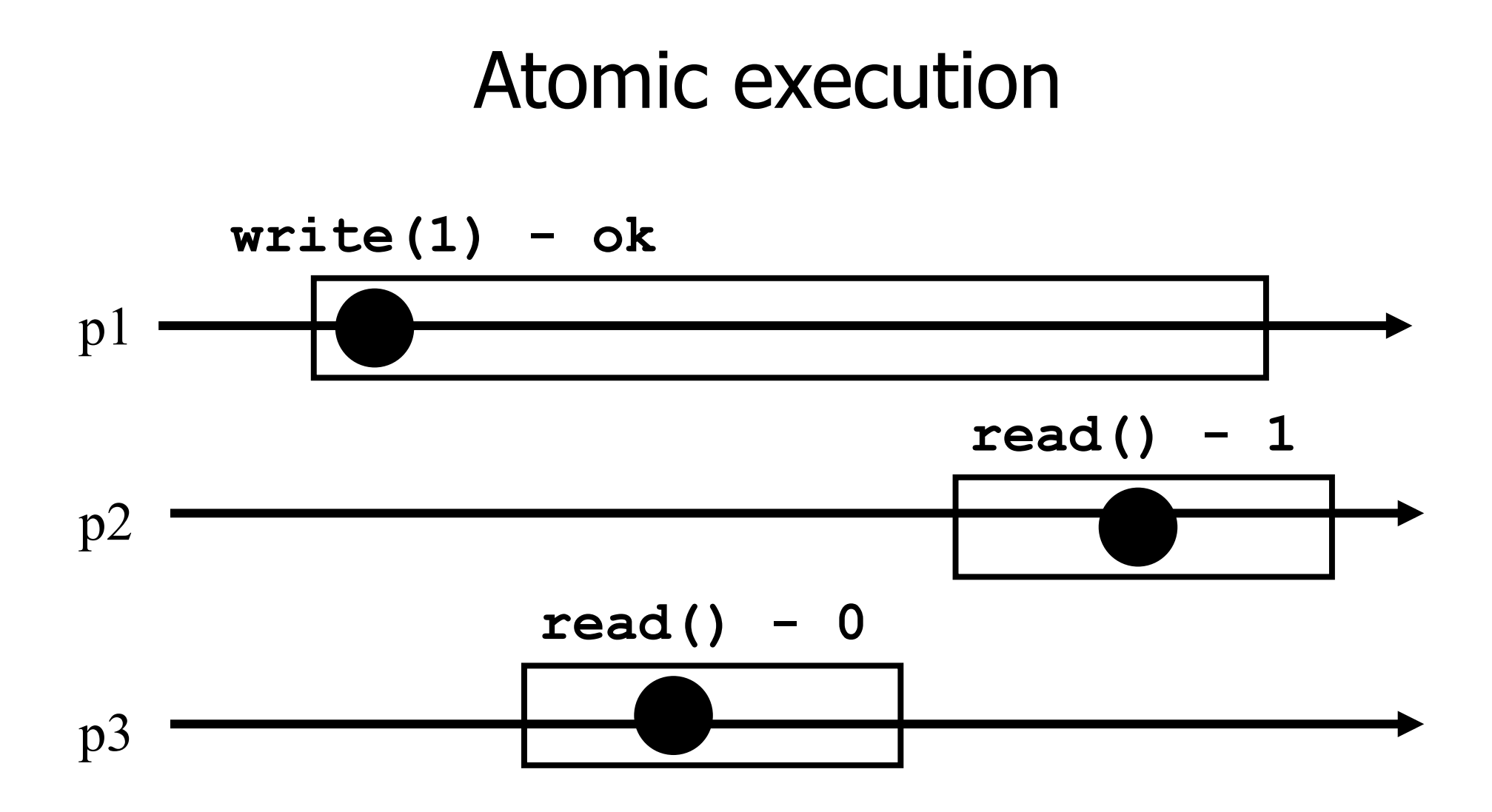

#### 2 decades of research

Theorem: A multivalued MRMW atomic **register** can be implemented with binary SRSW safe **register** 

## Algorithms

- The process executing the code is implicitely assumed to be pi
- We assume a system of N processes
- NB. We distinguish base and high-level registers

#### Conventions

- Shared registers are denoted **Reg**
- The operations to be implemented are denoted **Read()** and **Write()**
- **Those of the base registers are denoted read()** and **write()**
- We omit the **return(ok)** instruction at the end of **Write()** implementations

# From (binary) SRSW safe to (binary) MRSW safe

We use an array of SRSW **registers** Reg[1,..,N]

#### **Read()**

return (Reg[i].read());

#### **Write(v)**

For  $j = 1$  to N Reg[j].write $(v)$ ;

# From (binary) SRSW safe to (binary) MRSW safe

The transformation works also for multivalued registers and regular ones

If does not however work for atomic registers

### From Binary MRSW safe to Binary MRSW regular

We use one MRSW safe register **Read()**

return(Reg.read());

- **Write(v)**
	- if old  $\neq$  v then
		- $\blacksquare$  Reg.write(v);
		- $\bullet$  old := v;

#### From Binary MRSW safe to Binary MRSW regular

The transformation works for single reader **registers** 

It does not work for multi-valued **registers** 

It does not work for atomic **registers** 

# From binary to M-Valued MRSW regular

We use an array of MRSW **registers**  $Reg[0,1,..,M]$  init to  $[1,0,..,0]$ 

**Read()**

for  $j = 0$  to M

if Reg[j].read() = 1 then return(j)

**Write(v)**

Reg[v].write $(1)$ ;

for  $j=v-1$  downto 0

Reg[j].write $(0)$ ;

## From binary to M-Valued MRSW regular

- The transformation would not work if the Write() would first write 0s and then 1
- The transformation works for **regular** but **NOT** for **atomic** registers

### From SRSW regular to SRSW atomic

We use one SRSW **register** Reg and two local variables t and x

**Read()**

- $\mathcal{L}(t,x') = \text{Reg.read}();$
- if  $t' > t$  then  $t:=t'$ ;  $x:=x'$ ;

return $(x)$ 

**Write(v)**

 $t := t + 1;$ 

Reg.write $(v,t)$ ;

#### From SRSW regular to SRSW atomic

The transformation would not work for multiple readers

The transformation would not work without timestamps

(variable t representing logical time)

## From SRSW atomic to MRSW atomic

- We use N\*N SRSW atomic **registers**  $RReg[(1,1),(1,2),..,(k,j),..(N,N)]$  to communicate among the readers
	- In RReg $(k,i)$ ] the reader is pk and the writer is pj
- We also use n SRSW atomic **registers** WReg[1,..,N] to store new values
	- $\blacksquare$  the writer in all these is p1
	- $\blacksquare$  the reader in WReg[k] is pk

# From SRSW atomic to MRSW atomic (cont'd)

#### **Write(v)**

- $t1 := t1+1;$
- For  $j = 1$  to N
	- WReg.write(v,t1);

# From SRSW atomic to MRSW atomic (cont'd)

#### **Read()**

- for  $j = 1$  to N do
	- $\bullet$  (t[j],x[j]) = RReg[i,j].read();
- $\mathcal{L}(\mathsf{t}[0], \mathsf{x}[0]) = \mathsf{WReg}[i].\mathsf{read}();$
- (t,x) := highest(t[..],x[..])**;**
- for  $j = 1$  to N do
	- RReg[j,i].write $(t,x)$ ;
- return $(x)$

# From SRSW atomic to MRSW atomic (cont'd)

- The transformation would not work for multiple writers
- The transformation would not work if the readers do not communicate (i.e., if a reader does not write)

### From MRSW atomic to MRMW atomic

We use N MRSW atomic **registers**  $\text{Re}q[1,..,N]$ ; the writer of  $\text{Re}q[i]$  is pj

#### **Write(v)** for  $j = 1$  to N do  $\mathcal{F}$  (t[j],x[j]) = Reg[j].read();  $($ **t**,x) := highest(**t**[..],x[..])**;**  $t := t + 1;$ Reg[i].write $(t,v)$ ;

## From MRSW atomic to MRMW atomic (cont'd)

#### **Read()** for  $j = 1$  to N do  $\Gamma$  (t[j],x[j]) = Reg[j].read(); (t,x) := highest(t[..],x[..])**;**   $r$  return $(x)$